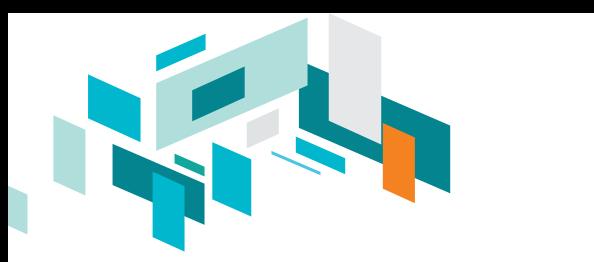

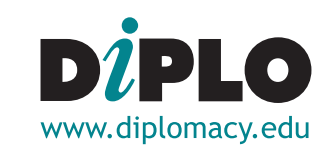

## **Master/Postgraduate diploma in Contemporary Diplomacy**

## **Provisional schedule for 2022 (subject to possible changes)**

Note: visit our [Course Catalogue](http://www.diplomacy.edu/courses) for full course descriptions.

**Introductory Workshop in Malta**: Monday, 24 January to Monday, 14 February 2022 (required for all candidates)

**Online Learning Session 1:** week of 21 February to week of 25 April 2022

- • [Diplomatic Theory and Practice](https://www.diplomacy.edu/courses/theory)
- • [Public Diplomacy](https://www.diplomacy.edu/courses/public-diplomacy)
- • [Introduction to Internet Governance](https://www.diplomacy.edu/courses/IntroIG)
- • [Artificial Intelligence: Technology, Governance and Policy Frameworks](https://www.diplomacy.edu/courses/AI)

**Online Learning Session 2:** week of 9 May to week of 11 July 2022

- • [21st Century Diplomacy](https://www.diplomacy.edu/courses/21st)
- • [Diplomacy of Small States](https://www.diplomacy.edu/courses/diplomacy-small-states)
- • [E-Diplomacy](https://www.diplomacy.edu/courses/diplomacy-small-states)

**Online Learning Session 3:** week of 25 July to week of 26 September 2022

- • [Bilateral Diplomacy](https://www.diplomacy.edu/courses/bilateral)
- • [Multilateral Diplomacy](https://www.diplomacy.edu/courses/multilateral)
- • [Diplomatic Law: Privileges and Immunities](https://www.diplomacy.edu/courses/law)

**Online Learning Session 4:** week of 10 October to week of 12 December 2022

- • [Sustainable Development Diplomacy](https://www.diplomacy.edu/courses/sustainable-development-diplomacy-road-achieving-sdgs)
- • [Language and Diplomacy](https://www.diplomacy.edu/courses/language)
- • [Economic Diplomacy](https://www.diplomacy.edu/courses/Economic)

## **Online Learning Session 5:** week of 14 February to week of 18 April 2022

- • [Diplomatic Theory and Practice](https://www.diplomacy.edu/courses/theory)
- • [Public Diplomacy](https://www.diplomacy.edu/courses/public-diplomacy)
- • [Introduction to Internet Governance](https://www.diplomacy.edu/courses/IntroIG)
- • [Artificial Intelligence: Technology, Governance and Policy Frameworks](https://www.diplomacy.edu/courses/AI)

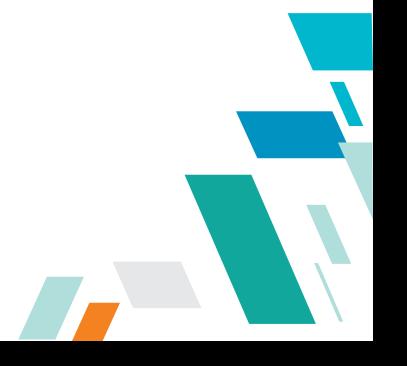